## **Embed a video from YouTube in a Moodle Page or Online Lesson resource**

(You can embed a video in any Moodle window that has the formatting toolbar available.)

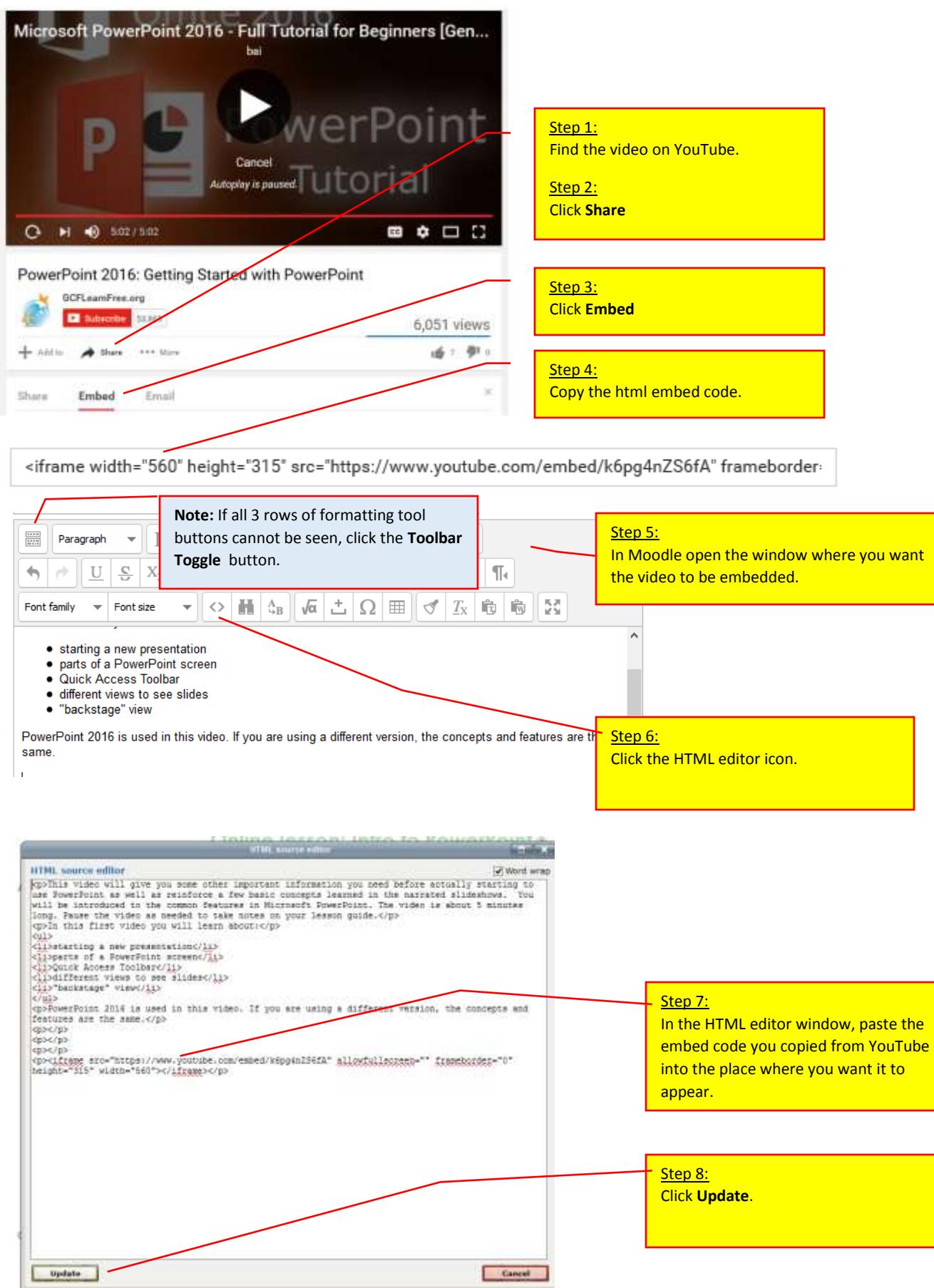